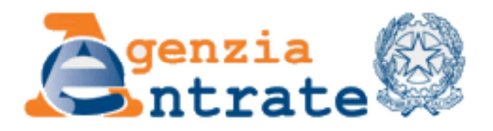

Ti trovi in:Home - Strumenti - Codici attività e tributo - Ricerca codici tributo - Come compilare il mode F24

## **Come compilare il modello F24 - Codice Tributo 6740**

Pagina Precedente

## **CREDITO D'IMPOSTA - AGEVOLAZIONE SUL GASOLIO PER AUTOTRAZIONE IMPIEGATO DAGLI AUTOTRASPORTATORI**

## **Sezione modello F24 da compilare: ERARIO**

**Il codice e' utilizzabile solo per indicare un importo a credito da compensare ovvero per indicare un importo a debito per ravvedimento operoso Riferimento Normativo: dl 246 del 30/06/2001 Art. 1 Comma 5**

## **ESEMPIO 1: importo a credito**

*I dati proposti nell'esempio sono solo a titolo esemplificativo*

Importo: **6.000,00 Euro** Anno di fruizione del credito: **2012**

**SEZIONE ERARIO**

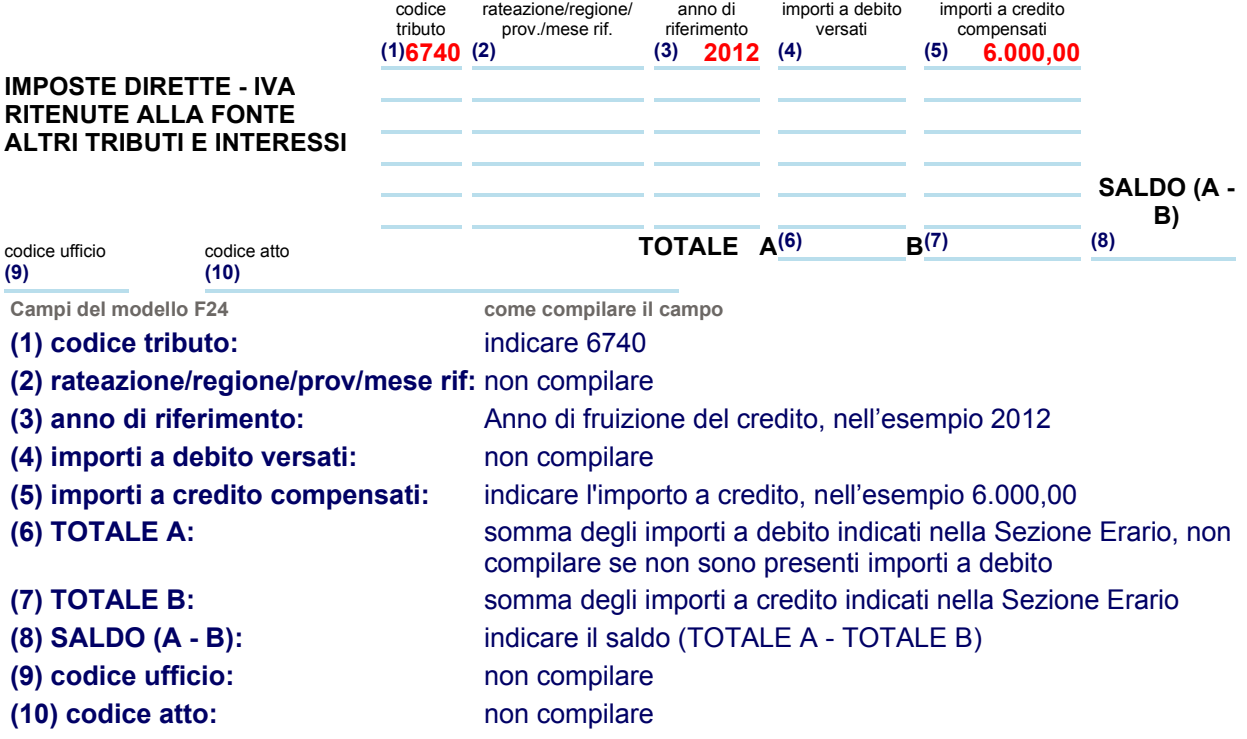